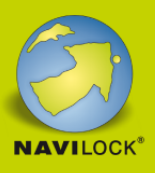

# **Delock Adaptateur de son USB 7.1**

### **Description**

L'adaptateur de son USB de Delock vous permet d'installer une Carte de son supplémentaire sur votre ordinateur. Branchez simplement l'adaptateur sur un port USB de votre ordinateur portable ou de votre PC et branchez un casque ou un haut-parleur dessus.

#### **Note**

Le produit n'est pas approprié pour les microphones ayant une connexion jack à 4 broches. **N° produit 61645**

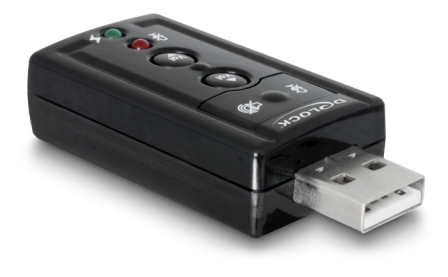

EAN: 4043619616459 Pays d´origine: China Emballage: Retail Box

### **Détails techniques**

- Connecteurs :
	- 1 x USB 2.0 Type-A mâle >
	- 1 x microphone jack mono femelle 3,5 mm 3 broches 1 x haut-parleur jack stéréo femelle 3,5 mm 3 broches
- Chipset : CMedia CM119
- Boutons de fonction: Volume-Plus, Volume-Moins, Muet
- Appareil audio USB spécification 1.0
- USB classe HID 1.1
- Taux d'échantillonnage : 16 Bit / 48 kHz
- Taux de bruit de signal (SNR) : 90 dB
- Supporte 7.1 canaux de son virtuel, Xear 3D
- Auto alimenté par le bus USB

### **Configuration système requise**

- Linux Kernel 3.7 ou version ultérieure
- Mac OS 10.8 ou version ultérieure
- Windows Vista/7/8.1/10/11
- PC ou portable avec un port USB Type-A disponible

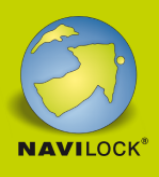

# **Contenu de l'emballage**

- Adaptateur USB Sound
- CD Logiciel de Xear 3D (pour Windows Vista/7/8.1/10/11)
- Mode d'emploi

# **Image**

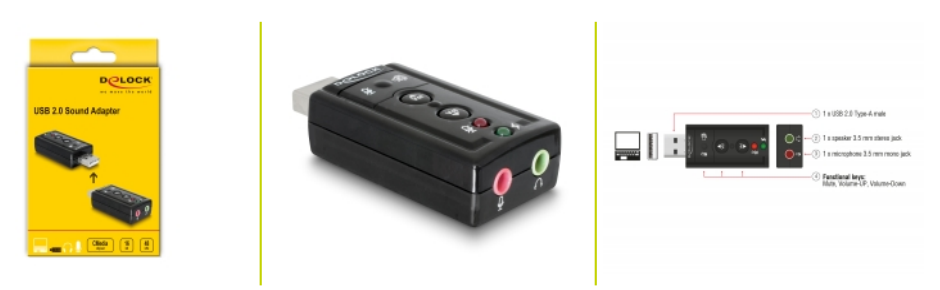